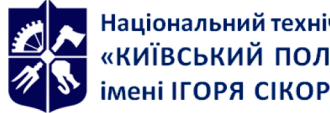

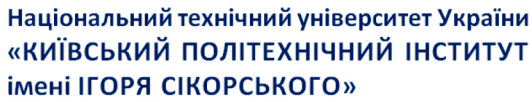

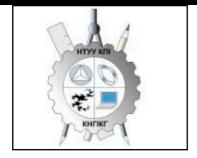

# ІНЖЕНЕРНА ТА КОМП'ЮТЕРНА ГРАФІКА. ЧАСТИНА 1. НАРИСНА ГЕОМЕТРІЯ, ОСНОВИ КОМП'ЮТЕРНОЇ ГРАФІКИ, Робоча програма навчальної дисципліни (Силабус)

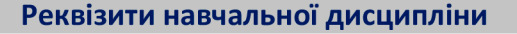

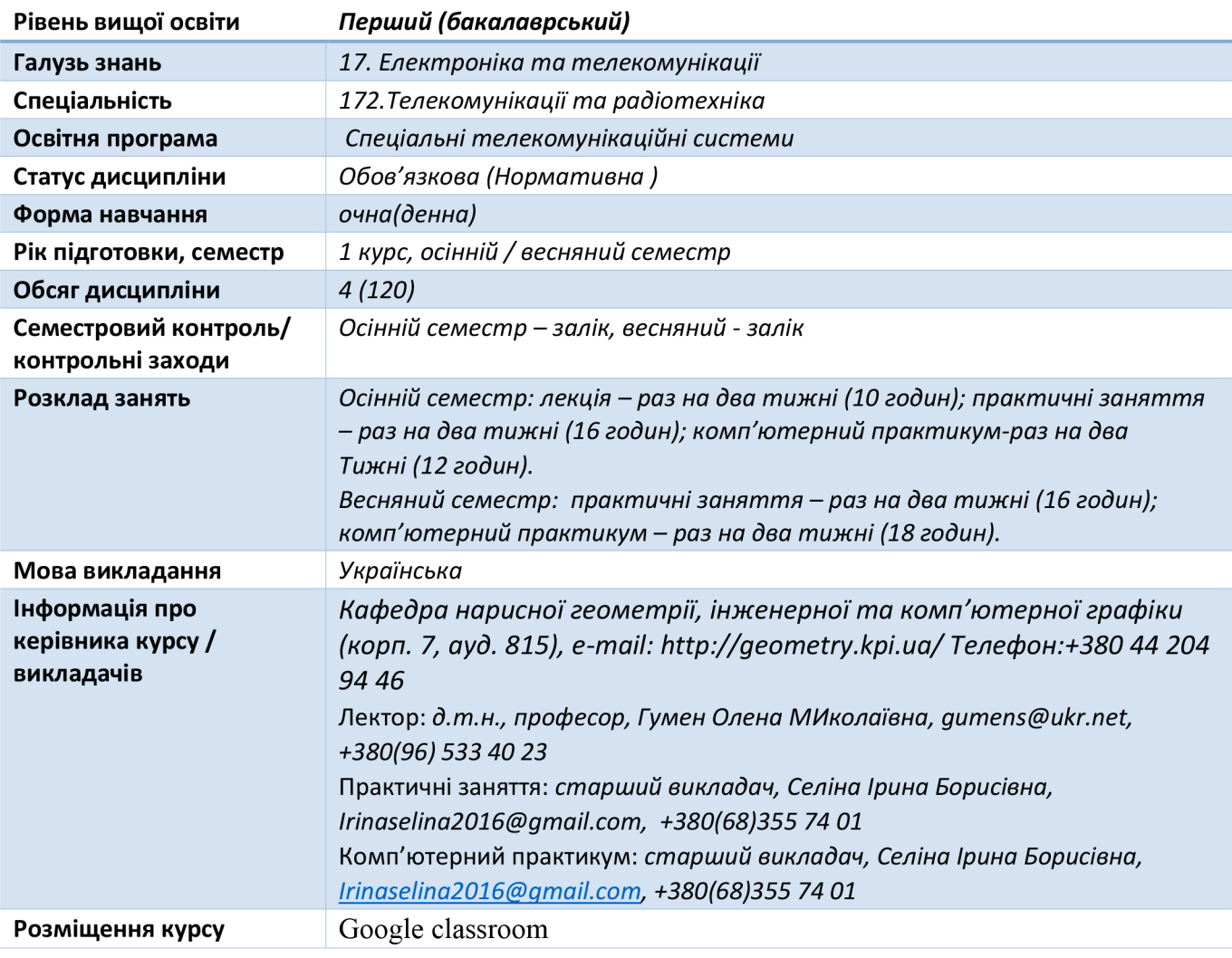

#### Програма навчальної дисципліни

#### 1. Опис навчальної дисципліни, її мета, предмет вивчання та результати навчання

Програма дисципліни «Інженерна та комп'ютерна графіка» складена відповідно до освітньо-професійній програми підготовки бакалавра за спеціальністю 172 Телекомунікації та радіотехніка.

Навчальна дисципліна належить до циклу професійної та практичної підготовки.

Предмет навчальної дисципліни: методи геометричного моделювання, графічні методи інженерно-геометричних задач, стандартів шодо оформлення розв'язку вимоги конструкторської документації, системи комп'ютерної графіки.

Основною метою освоєння дисципліни є набуття знань та практичних навичок:

моделювання геометричними та комп'ютерними методами, побудови та оформлення технічних креслеників у відповідності до існуючих стандартів.

*В результаті вивчення дисципліни «Інженерна і комп'ютерна графіка» студенти мають продемонструвати такі результати навчання:*

#### *знання:*

 *використовувати кресленик як плоску геометричну модель об'єкта, на який можна досліджувати теж самі геометричні параметри, що й на реальному виробі;*

 *виконувати і читати проекційні зображення будь-яких геометричних та технічних об'єктів;*

#### *уміння:*

 *моделювати тривимірні об'єкти та створювати кресленик деталі за її попередньою 3 d-моделлю;*

 *виконувати конструкторсько-технологічні документи за допомогою систем автоматизованого проектування;*

 *застосовувати знання з комп'ютерної графіки, сучасних інформацій них технологій та інтернет;*

#### *досвід:*

 *управління інформацією, володіння відповідною термінологією та користування довідковою літературою.*

 *Згідно з вимогами програми навчальної дисципліни студенти після засвоєння курсу мають продемонструвати такі результати навчання:*

#### *Загальні компетентності*

*здатність застосовувати знання у практичних ситуаціях (ЗК 1); здатність використання інформаційних і комунікаційних технологій у сфері інженерії (ЗК 5);*

#### *фахові:*

- *1. здатність використовувати знання і розуміння наукових фактів, концепцій, теорій, принципів і методів для проектування та застосування приладів, пристроїв та систем електроніки (СК1);*
- *2. здатність виконувати аналіз предметної області та нормативної документації. Необхідної для проектування та застосування приладів, пристроїв та систем електроніки (СК2;*
- *3. здатність застосовувати відповідні математичні, наукові і технічні методи, сучасні інформаційні технології і комп'ютерне програмне забезпечення. Навички роботи з комп'ютерними мережами, базами даних та Інтернет-ресурсами для вирішення інженерних задач в галузі електроніки (СК5);*
- *4. здатність застосовувати творчий та інноваційний потенціал в синтезі інженерних рішень і в розробці конструкцій пристроїв та систем електроніки (СК7);*
- *5. здатність застосовувати на практиці галузеві стандарти та стандарти якості функціонування пристроїв та систем електроніки (СК10).*

#### *програмні результати навчання:*

*1. використовувати документацію, пов'язану з професійною діяльністю, із застосуванням сучасних технологій та засобів офісного устаткування, використовувати англійську мову, включаючи спеціальну термінологію для спілкування з фахівцями, проведення літературного пошуку та читання текстів з технічної та фахової тематики (Р12);*

*Вище зазначені компетентності та програмні результати навчання дисципліни «Інженерна та комп'ютерна графіка» забезпечуються завдяки знанням студентів:*

- *основ нарисної геометрії і інженерної графіки;*
- *основ геометричного моделювання;*
- *тенденцій розвитку сучасних інформаційних технологій;*
- *універсальної системи автоматизованого проектування AutoCAD;*
- *методики розроблення проектно-конструкторської документації згідно вимог стандартів.*

## **2. Пререквізити та постреквізити дисципліни (місце в структурно-логічній схемі навчання за відповідною освітньою програмою)**

*Дисципліна закладає основи для вивчення інших дисциплін: інформаційних основ електроніки; основ конструювання в електроніці; інформатики; техніки вимірювань; аналітичної геометрії; вищої математики; технології віртуальних приладів; курсового і дипломного проектування, ін., а також з дисциплін, які передбачають вміння створювати і оформляти традиційні проєкційні та електронні кресленики виробів за допомогою сучасних САПР, геометричного та комп'ютерного 3d моделювання об'єктів електронної апаратури з циклу дисциплін професійнопрактичної підготовки студентів, які навчаються на старших курсах.*

#### **3. Зміст навчальної дисципліни Інженерна та комп'ютерна графіка.**

Надається перелік розділів і тем всієї дисципліни. Надалі лабораторні роботи будуть проводитися у вигляді комп'ютерного практикуму.

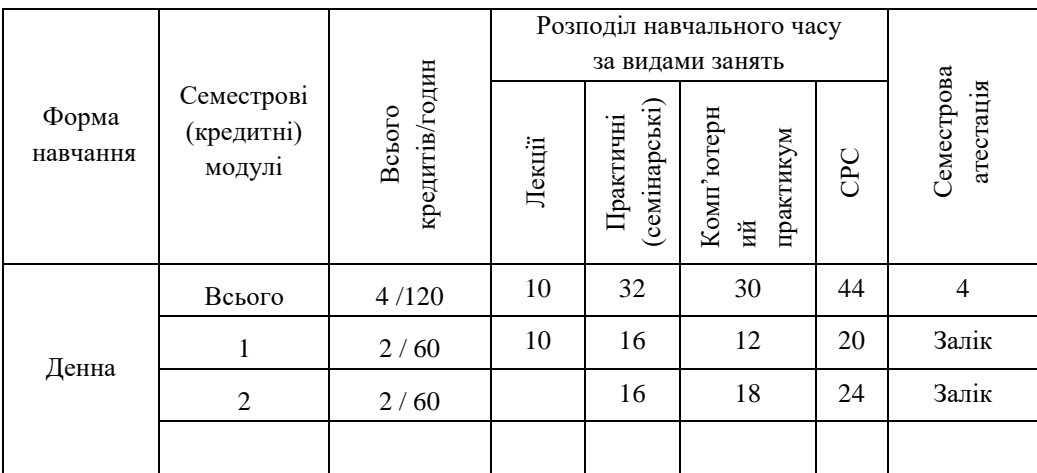

## **Рекомендований розподіл навчального часу**

Семестровий (кредитний) модуль 1.

#### **Кредитний модуль 1**. Нарисна геометрія

#### **Розділ 1. Методи проекціювання**

**Вступ**. Предмет і задачі курсу. Його місце в комплексі дисциплін з інженерної підготовки бакалаврів і магістрів радіоелектронної галузі.

**Тема 1.1.-1.2** Методи проекціювання. Центральне і паралельне проекціювання. Проекціювання точки. Комплексне креслення точки. Способи побудови третьої проекції точки. Положення точок відносно площин проекцій. Пряма і обернена задачі. Задання прямої на епюрі. Прямі особливого положення : рівня і проекціюючі. Пряма загального положення. Належність точки до прямої. Поділ відрізка прямої у заданому відношенні . Метод заміни площин проекцій. Основні задачі методу заміни площин проекцій на прикладі відрізка прямої загального положення. Взаємне положення двох прямих.

**Тема 1.3.** Проекціювання площини*.* Задання площини на епюрі. Площини особливого положення: рівня і проекціюючі. Слід-проекція площини особливого положення. Площини загального положення. Належність прямої і точки площині. Визначення натуральної величини плоскої фігури. Паралельність площин. Перетин площин особливого положення. Перетин площин загального і особливого положення. Криві лінії. Проекціювання кола.

## **Розділ 2. Геометричне моделювання поверхонь**

**Тема 2.1.**Поверхні. Способи задання поверхонь, їх визначення, класифікація. Лінійчасті поверхні, які розгортаються і не розгортаються. Поверхні обертання. Побудова точок і ліній на поверхні, умови їх належності поверхні.

## **Тема 2.2.** Перетин поверхонь площиною.

Загальна методика перетину поверхонь площиною. Побудова лінії (фігури) перетину поверхонь другого порядку площинами особливого положення. Визначення натуральної величини фігури перетину. Розгортки.

**Тема 2.3.** Одинарне проникання. Загальна методика розв'язку задач на одинарне проникання поверхонь симетричними і несиметричними горизонтальними «вікнами».

Застосовується метод рішення задач силою просторового уявлення,правильно аналізувати вихідні дані задач,а також колективний метод-робочий зошит,який виключає можливість невірного рішення задач.

## **4. Навчальні матеріали та ресурси**

#### *Основна література*

- 1. Бубенников А.В. , Громов Н.Н. Начертательная геометрия., М., «Высшая школа», 1985, 416с.
- 2. Інженерна графіка: підручник для студентів вищих закладів освіти І ІІ рівнів акредитації/ В.Є.Михайленко, В.В.Ванін, С.М.Ковальов; За ред. В.Є.Михайленка. -Львів: Піча Ю.В.; К.: Каравела; Львів: Новий світ - 2000. - 284.
- *3.* Ванін В.В.,Бліок А.В.,Гнітецька Г.О. Оформлення конструкторської
- *4.* документації:Навч.посіб. 3-є вид.- К.: Каравела, 2012.-200 с. *[http://geometry.kpi.ua/files/Vanin\\_Gniteckaja\\_kd1\\_2.pdf](http://geometry.kpi.ua/files/Vanin_Gniteckaja_kd1_2.pdf)*
- *5.* Ванін В.В, Перевертун В.В, Надкернична Т.М. та ін. Інженерна та комп′ютерна графіка. К.: Вид.гр.BHV, 2009. — 400 с. *Додаткова література*
- 5 Михайленко В.Є., Ванін В.В., Ковальов С.М. Інженерна та комп'ютерна графіка. К.: Каравела, 2012. — 363 с.
- 6 Хаскін А.М. Креслення. К.: Вища шк., 1985. 440 с.

Уся зазначена література є в достатньому обсязі в бібліотеці НТУУ «КПІ».

# *Інформаційний ресурс*

- 7 Бібліотека *[ftp://77.47.180.135/.](ftp://77.47.180.135/)*
- 8 Методична документація сайту кафедри сторінка [Навчальна та методична література](http://ng-kg.kpi.ua/index.php?option=com_content&view=article&id=619&Itemid=32)*: [http://ng-k](http://ng-/)g.kpi.ua/index.php?option=com\_content&view=article&id=37:2010-06-05-04-40- 02&catid=71:narisnauch1&Itemid=13*

#### **Навчальний контент**

#### **5. Методика опанування навчальної дисципліни (освітнього компонента)**

*Програмою навчальної дисципліни передбачено проведення лекцій та практичних занять. Методичною підтримкою вивчення курсу є використання інформаційного ресурсу, на якому представлено методичний комплекс матеріалів: лекційний курс з покроковим поясненням навчального матеріалу окремих тем курсу та використанням елементів анімації; відеоуроки; робочий зошит у друкованому варіанті. У разі організації навчання у дистанційному режимі усі ці матеріали можуть бути використані при проведенні лекційних і практичних занять на платформі Zoom та Ін., а також бути доступними при організації самостійної роботи студентів у рамках віддаленого доступу до інформаційних ресурсів у зручний для них час.*

#### **Лекційні заняття**

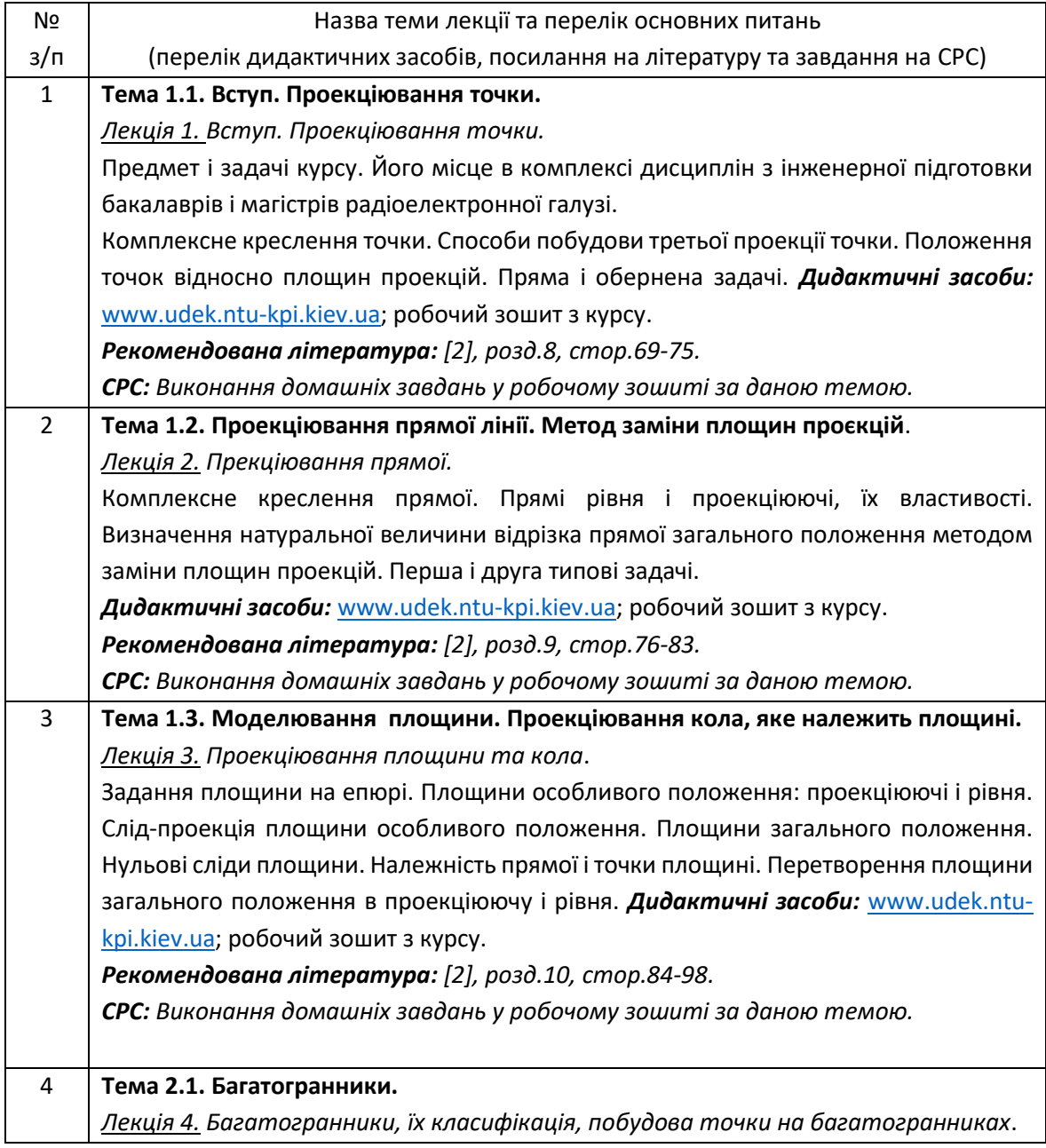

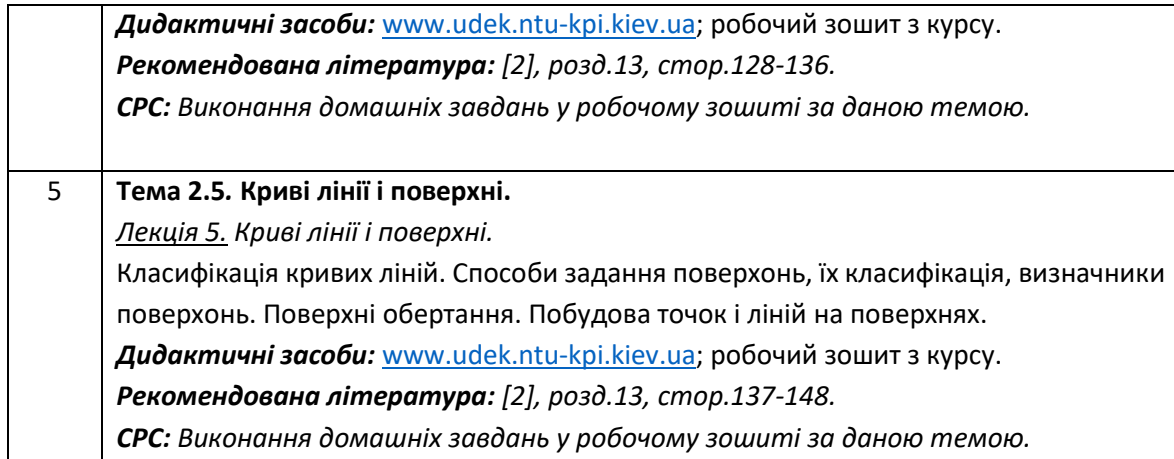

# **Практичні заняття**

Основні завдання циклу практичних занять присвячені закріпленню знань отриманих на лекціях

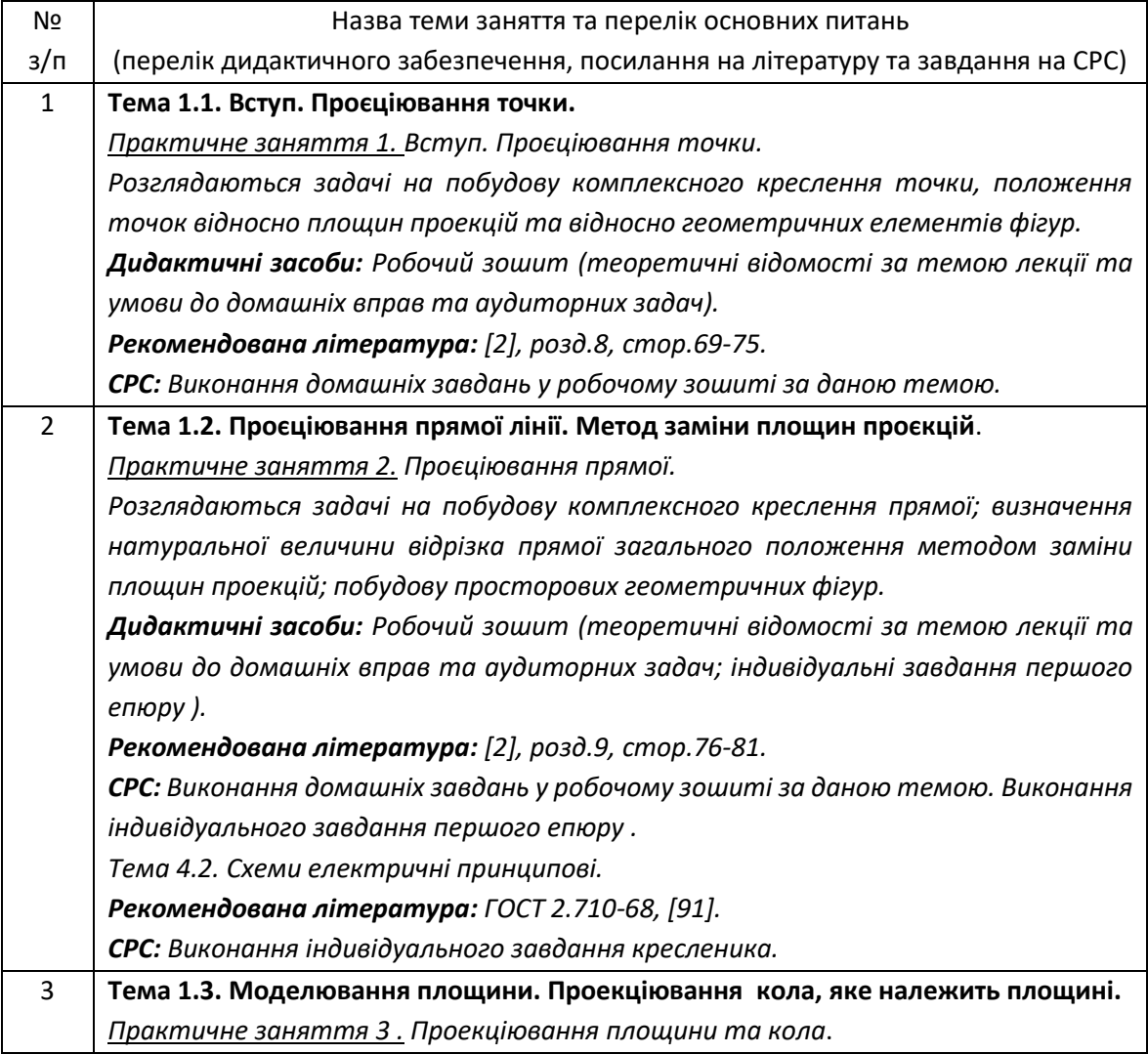

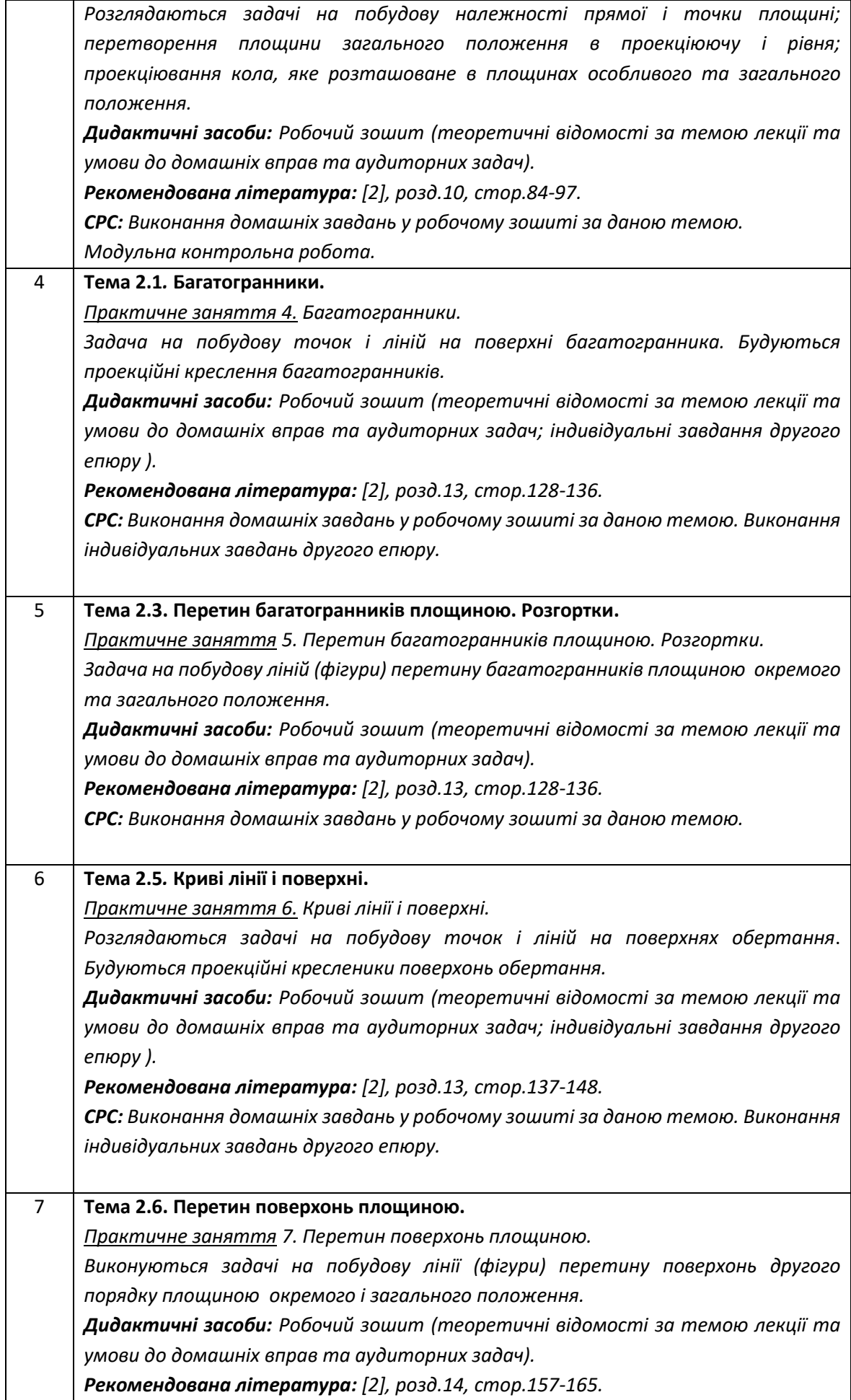

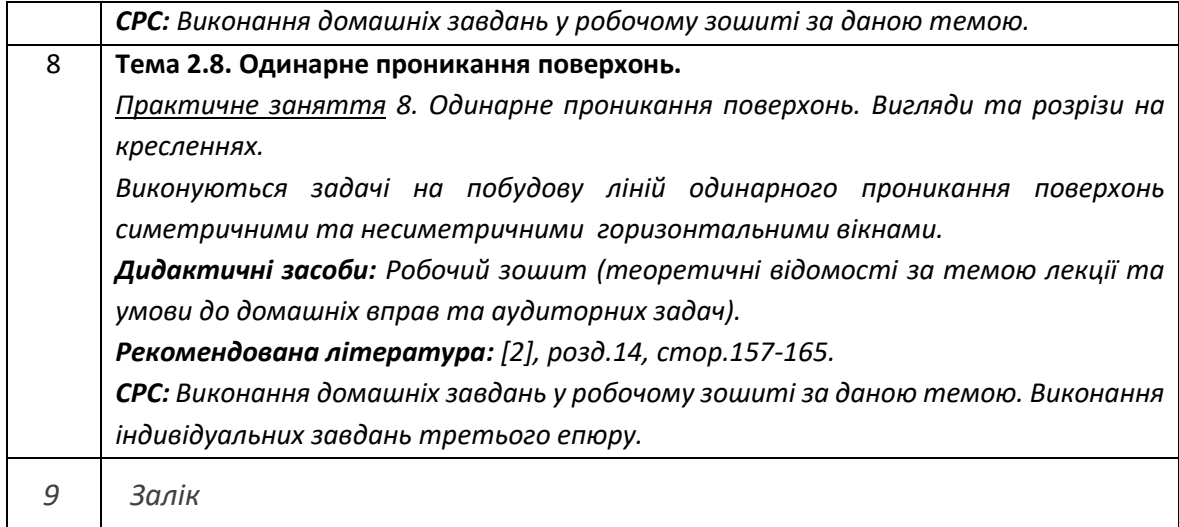

# **Комп'ютерний практикум**

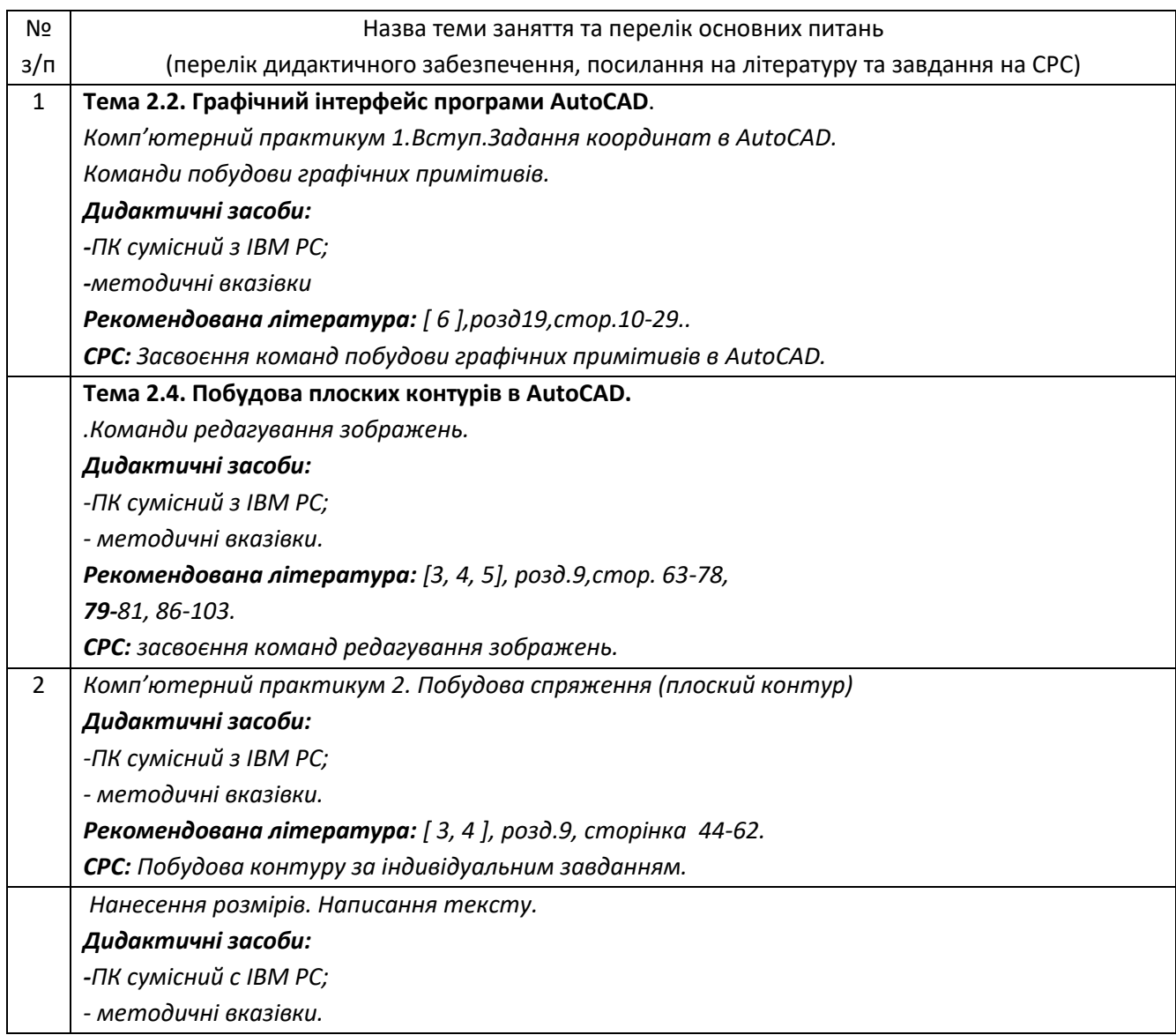

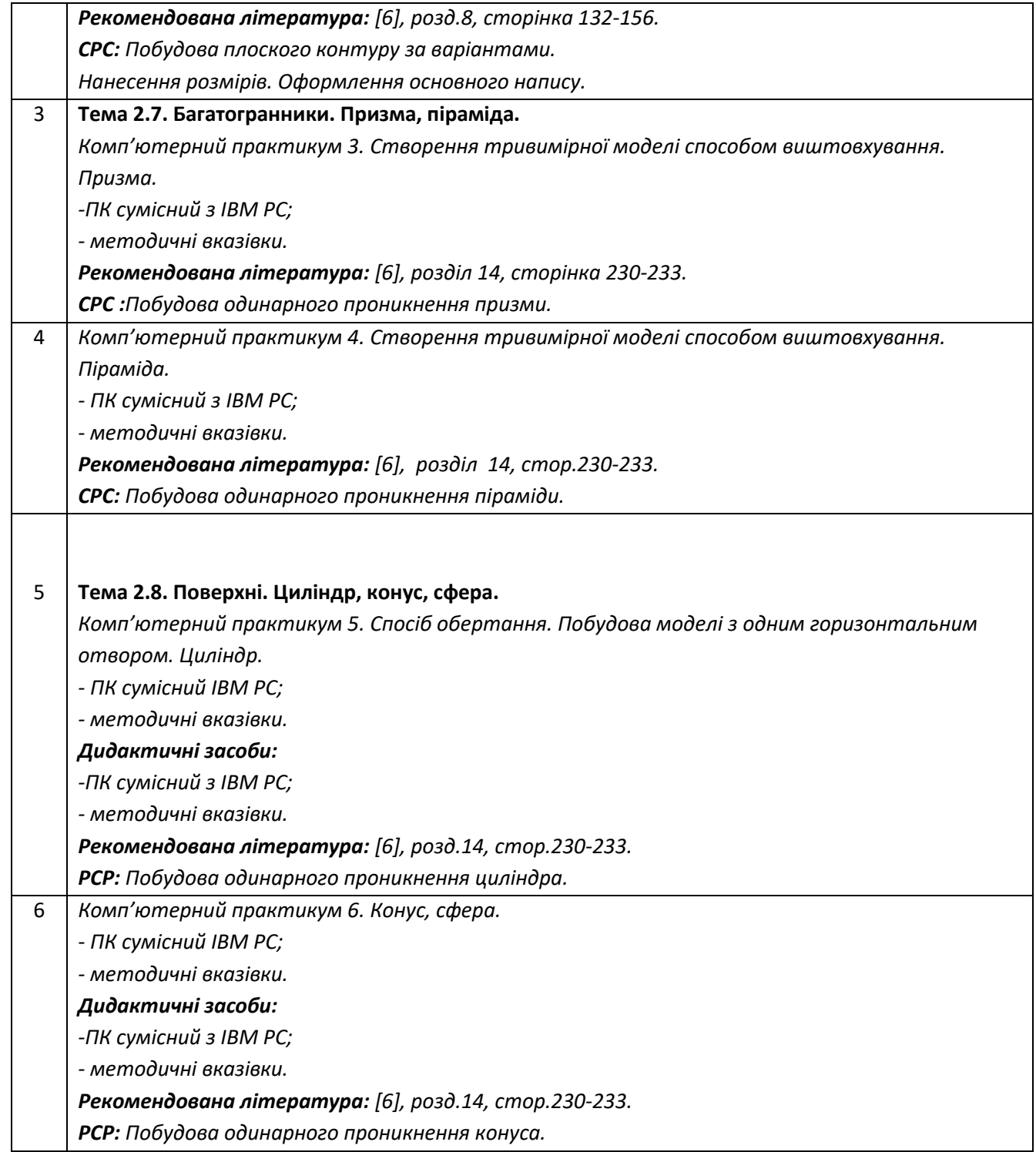

#### **6. Самостійна робота студента**

Методика опанування навчальної дисципліни, це виконання домашніх задач, підготовка до виконання робіт на практичних заняттях; виконання розрахунково-графічної роботи, а також підготовка до модульної контрольної роботи та заліку.

#### **Політика та контроль**

## **7. Політика навчальної дисципліни (освітнього компонента)**

Вивчення навчальної дисципліни "Інженерна та комп'ютерна графіка. Основи геометричного моделювання" потребує від здобувача вищої освіти:

- дотримання навчально-академічної етики;
- дотримання графіку навчального процесу;
- бути зваженим, уважним на заняттях;
- систематично опрацьовувати теоретичний матеріал;

- дотримання графіку захисту розрахунково-графічної роботи. Відповідь здобувача повинна демонструвати ознаки самостійності виконання поставленого завдання, відсутність ознак повторюваності та плагіату.

Якщо здобувач вищої освіти був відсутній на лекції, то йому слід відпрацювати цю лекцію у інший час ( на консультації, самостійно, використовуючи методичні матеріали, , відеозаписи, ін.).

## **8. Види контролю та рейтингова система оцінювання результатів навчання (РСО)**

Рейтинг студента розраховується за 100 бальною шкалою.

- 1. Рейтинг студента з кредитного модуля складається з балів, що він отримує за:
	- домашні та аудиторні завдання (ДЗ) за темою лекції у робочому зошиті (7 завдань);
	- програмований контроль (ПК) (4 ПК);
	- виконання модульної контрольної роботи;
	- виконання та захист графічних робіт (РГ);
	- виконання та захист графічно-розрахункової роботи (РГР).
- 2. Критерії нарахування балів:
	- 2.1. Виконання всіх завдань у робочому зошиті оцінюється у 5 балів за такими критеріями:
	- бездоганно виконані завдання у зошиті, відмінна графіка, вчасне виконання 5 балів;
	- є певні недоліки у виконанні, хороша графіка, порушення графіку здачі до 2-3 тижнів 3 бали;
	- є значні недоліки у виконанні , задовільна графіка , невчасне виконання завдань у зошиті – 2 бали;
	- 2.2. Програмований контроль (ПК) (4 ПК);
		- бездоганно виконана робота– 5 балів;
		- є певні недоліки у виконанні– 3 бали;
		- є значні недоліки у виконанні 2 бали;
	- 2.3. Виконання модульної контрольної роботи оцінюються у20 балів:
	- бездоганно виконана робота -20 балів;
	- не суттєві недоліки у виконанні роботи 18 балів;
	- суттєві недоліки у виконанні роботи 10 балів;
	- робота виконана невірно або взагалі не виконана 0 балів.
	- 2.4. Виконання та захист графічних робіт оцінюються у 5 балів:
	- бездоганно виконана робота, відмінна графіка 5 балів;
	- є певні недоліки у виконанні, хороша графіка, порушення графіку здачі до 2-3 тижнів – 3 бали;
	- є значні недоліки у виконанні , задовільна графіка 2 бали;

# 2.5. Виконання розрахунково-графічної роботи оцінюються у 20 балів::

- бездоганно виконана робота 20 балів;
- є не суттєві недоліки у виконанні роботи 18 балів;
- $\epsilon$  суттєві недоліки у виконанні роботи 10 балів;
- робота виконана невірно або взагалі не виконана 0 балів.

2.6 Виконання завдань з комп'ютерного практикуму оцінюються у 10 балів

- бездоганно виконана робота 10 балів;  $\bullet$
- є не суттєві недоліки у виконанні роботи 8 балів;
- є суттєві недоліки у виконанні роботи 5 балів;  $\bullet$
- робота виконана невірно або взагалі не виконана 0 балів.

Календарний контроль: проводиться двічі на семестр як моніторинг поточного стану виконання вимог силабусу.

Умовою першого календарного контролю є отримання не менше 18 балів та виконання і захист трьох тем у робочому зошиті, однієї графічної роботи, отримання позитивної оцінки з двох програмованих контрольних робіт. Умовою другого календарного контролю є отримання не менше 45 балів та виконання і захист трьох тем у зошиті, однієї графічної роботи, отримання позитивної оцінки з двох програмованих контрольних робіт та виконання розрахунково-графічної роботи. Умовою отримання заліку є виконання та захист розрахунково-графічної роботи, задач у графічних робіт, отримання позитивних оцінок з чотирьох робочому зошиті з курсу, програмованих контрольних робіт та модульної контрольної роботи.

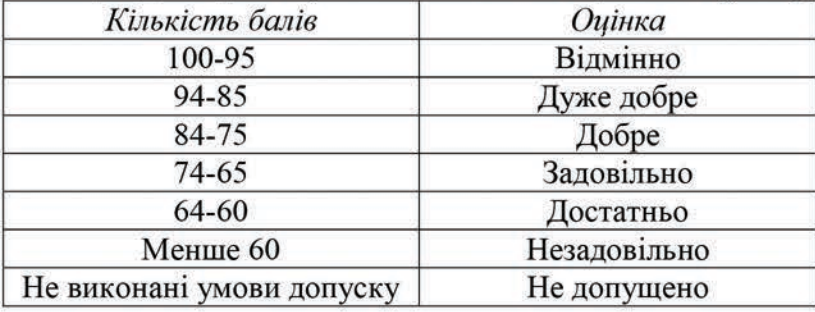

Таблиця відповідності рейтингових балів оцінкам за університетською шкалою:

## 9. Додаткова інформація з дисципліни (освітнього компонента)

Здача заліку проходить по білетам. Білет складається з двох задач. Умова першої задачі включає навчальний матеріал, який вивчається у першій теоретичній частині курсу. Перевіряються знання володіння методами проєкціювання та методами спрощення розв'язку задач курсу. Друга задача комплексна. Перевіряються отримані компетентності моделювання геометричних об'єктів, вміння застосовувати вимоги стандартів при оформленні конструкторської документації.

# Робочу програму навчальної дисципліни (силабус):

Складено: старший викладач Селіна Ірина Борисівна

Ухвалено кафедрою НГІКГ (протокол № 6 від 25.05.2023)

Погоджено на засіданні методичної комісії ІСЗЗІ КПІІ ім. Ігоря Сікорського

(протокол № 10 від 30.06.2023 р)